## **[6] GMM Programs**

```
Program: gmm1.prg 
/* 
** GMM FOR SINGLE EQUATION 
** Using Newey-West and Andrews Covariance Matrix 
*/ 
new ; 
@ LOADING DATA @ 
    load dat[923,17] = mwemp.db ; @ Data on employed married women @
@ OPEN OUTPUT FILE @ 
     output file = gmm_1.out reset ; 
@ DEFINE VARIABLES @ 
    \text{lrate} = \text{dat}[\,.\,,1] ;
     edu = dat[.,2] ; 
    urb = dat[.,3] ;
    minor = dat[.,4] ;
    age = dat[ ., 5] ;
    tenure = dat[.,6] ;
    expp = dat[ . , 7] ;
    regs = dat[., 8] ;
    occw = dat[.,9] ;
    occb = dat[.,10] ;
    indump = dat[.,11];
    indumn = dat[ . , 12] ;
   unionn = dat[:, 13] ;
    unempr = dat[.,14] ;
    lofinc = dat[., 15];
    hwork = dat[.,16] ;
    kids5 = dat[.,17];
    1hwork = ln(hwork+1);
@ Define # of observations @ 
  n = rows(data) ;
@ DEFINE EQUATION @ 
proc eqq(b) ; 
local equ ;
   equ = lrate - b[1]*1hwork - b[2]*ones(n,1) - b[3]*edu- b[4]*edu^2 - b[5]*expp - b[6]*expp^2- b[7]*age - b[8]*age^2 - b[9]*occw - b[10]*occb - b[11]*unempr - b[12]*regs - b[13]*minor 
                - b[14]*indumg - b[15]*unionn - b[16]*urb ; 
retp(equ) ; endp ;
```

```
@ DEFINE INSTRUMENTAL VARIABLES @ 
    iv = ones(n,1)~\text{odd}~(edu^2)~\text{age}~(age^2)~\text{expp}~(exp^2); iv = iv~occw~occb~unempr~regs~minor~indumg~unionn~urb~kids5~lofinc; 
@ DEFINE INITIAL VALUE @ 
   bb = zeros(16, 1) ;
@ Choose np = 1 for Newey-West; 
       np = 0 for Andrews @ 
   np = 1 ;
@ Specify Bandwidth @ 
   bandw = 0 ; @ if bandw = 0, White-Correction @
@ iter = 0 for two-step GMM ; iter = 1 for iterative GMM @ 
    iter = 1 ;
/* 
** DO NOT CHANGE FROM HERE 
*/ 
@ Procedure for Newey-West @ 
proc nw(uv,l) ; 
local j,omeo,n,w,ome ; 
   n = rows(uv) ;
    omeo = uv'uv/n ; 
    j = 1; do while j \leq 1;
        w = 1 - j/(1+1) ;
        ome = uv[j+1:n,.]'uv[1:n-j,.]/n ;
        omeo = omeo + w*(ome+ome') ;
    j = j + 1 ; endo ;
retp(omeo) ; 
endp ; 
@ Procedure for Andrews (1991) @ 
proc quadk(z) ; 
local rr ; 
 rr = ( 3/(6*pi*z/5)^2 )
        *( 5*sin(6*pi*z/5)/(6*pi*z) - cos(6*pi*z/5) ) ; 
retp(rr) ; 
endp ;
```

```
proc andrews(uv,l) ; 
local j,omeo,n,w,ome ; 
   n = rows(uv) ;
    omeo = uv'uv/n ; 
    j = 1; do while j \leq n-1;
        w = j/(1+1) ;
        ome = uv[j+1:n,.]'uv[1:n-j,.]/n ;omeo = omeo + quadk(w)*(ome+ome') ;
    j = j + 1 ; endo ;
retp(omeo) ; 
endp ;
library optmum; 
#include optmum.ext; 
optset ; 
/* FIRST ROUND */ 
@ Creating weighting matrix @ 
   w = \text{invpd}(iv'iv) ;
proc f(b) ; 
local m ;
   m = iv'eqq(b) ;
RETP(m'w*m);
ENDP ; 
@ starting values @ 
b0 = bb ;
__title = "FIRST-STAGE GMM "; 
\_opgtol = 1e-4;
_opstmth = "BFGS HALF"; 
\_output = 0 ;
{b, func, grad, retcode} = optpt(optmum( & f, b0)) ;
initb = b ;
/* SECOND ROUND */ 
cre = 10 ; do while cre >= 0.1e-4 ;
initb = initb ;
```

```
@ CREATING WEIGHTING MATRICES @ 
    if np == 1 ; gosub weightl ;
    else : gosub weight2 :endif ;
library optmum; 
#include optmum.ext; 
optset ; 
/* Second Round GMM */ 
proc f1(b) ; 
local m ;
   m = iv'eqq(b) ;
RETP( m'w*m ) ; 
ENDP ; 
@ starting values @ 
B0 = initb ;
__title = "SECOND-STAGE GMM "; 
\_opgtol = 1e-4;_opstmth = "BFGS HALF"; 
\_output = 0 ;
{b, func, grad, retcode} = optprt(optmum(f1, b0)) ;
cre = iter*(initb-b)'(initb-b) ; 
inith = b ;
endo ; 
/* CONPUTING STANDARD ERRORS */ 
format /rd 12,4 ; 
proc mom(b) ;
r^{\text{etp}}(iv' \text{eqq}(b)) ;
endp ;
gra = gradp(\text{kmom}, b) ;
cov = invpd(gra'w*gra) ;
se = sqrt(diag(cov)) ;
tst = b./se ;
" " " " j""GMM RESULTS" ; 
\frac{\mathfrak{m}(\mathfrak{m})}{\mathfrak{m}}=\widetilde{J}_{\mathfrak{m}}^{\mathfrak{m}}coeff. std. err. t-st " ;
b~se~tst ;
```

```
/* HANSEN TEST */ 
df = \text{cols}(iv) - \text{rows}(b) ;
" " ""J TEST, DF, P-Val =" func df cdfchic(func,df) ; 
end ; @ This means no longer using subroutines @ 
output off ; 
weight1: 
    w = invpd( n *nw(iv.*eqq(inith),bandw) ) ;
     return ; 
weight2: 
    w = invpd( n*andrews(iv.*eqq(initb), bandw) ) ;
     return ;
```
### **Outcome in gmm1.out**

```
=============================================================================== 
                      FIRST-STAGE GMM 
=============================================================================== 
OPTMUM Version 3.1.4 5/15/02 12:53 am
=============================================================================== 
return code = 0 
normal convergence 
Value of objective function 4.529132
Parameters Estimates Gradient 
----------------------------------------- 
P01 0.3297 0.0000
P02 0.7490 0.0000
P03 -0.1137 0.0000
P04 0.0072 0.0000 
P05 0.0273 0.0000<br>P06 -0.0005 0.0001
P06 -0.0005
P07 -0.0080 0.0000
P08 0.0000 0.0004
P09 0.1759 0.0000 
P10 0.0213 0.0000
P11 -0.3140 0.0000
P12 -0.0382 0.0000
P13 -0.0850 0.0000
P14 0.1592 0.0000
P15 0.1382 0.0000
P16 0.1737 0.0000
Number of iterations 119 
Minutes to convergence 0.35900
```
#### =============================================================================== SECOND-STAGE GMM

=============================================================================== OPTMUM Version 3.1.4 5/15/02 12:55 am

===============================================================================

return code = 0 normal convergence

Value of objective function 35.083812

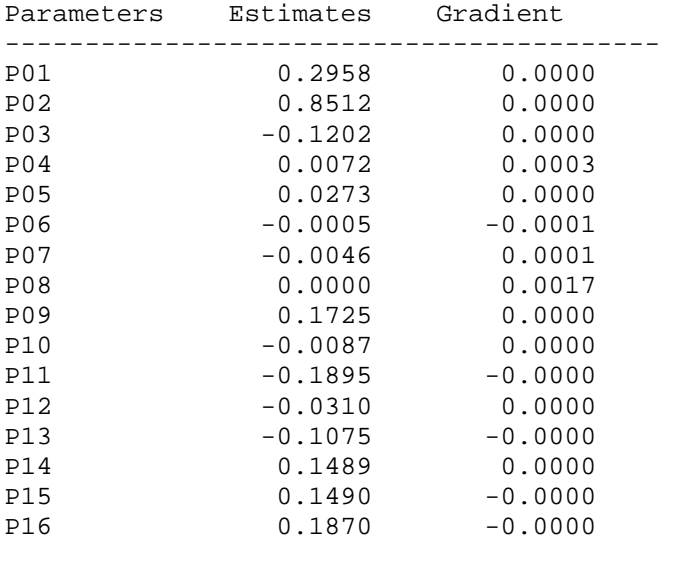

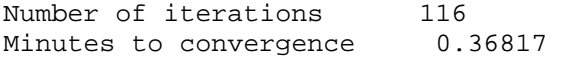

GMM RESULTS

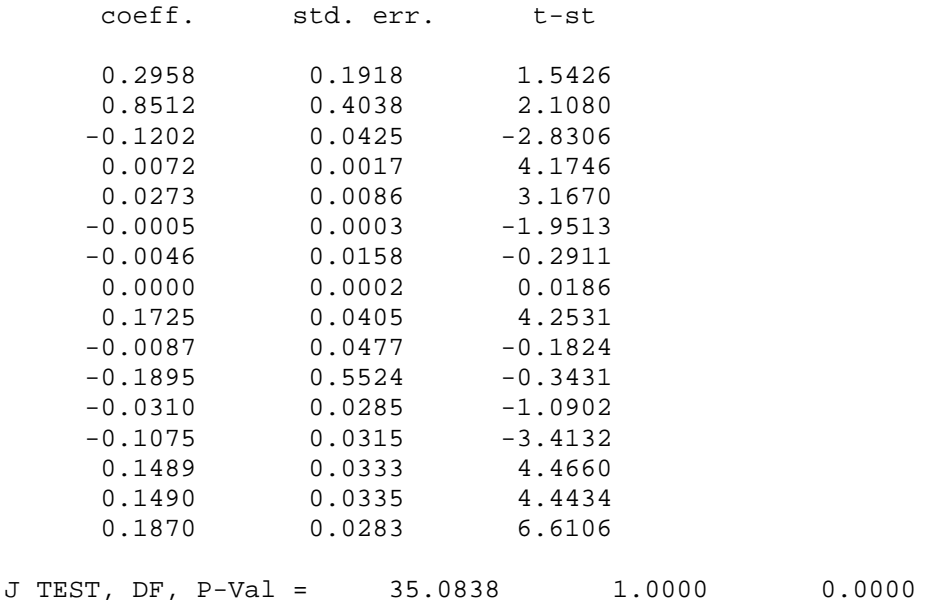

## **[7] Estimation of Dynamic Panel Data Models**

## **Program: dynam.prg**

```
 /*************************************************** 
    ** ESTIMATION OF SYMPLE DYNAMIC PANEL DATA MODELS **
          WRITTEN BY S. C. AHN
     ***************************************************/ 
@ CLEAN MEMMORY @ 
    new ; 
@ OPEN OUTPUT FILE @ 
    output file = dynam.out reset ; 
@ FORMAT OUTPUT FILE @ 
    format /rd 10,3 ; 
@ LOADING DATA @ 
     load dat[500,10] = pandy1.db ;
@ Define yy @ 
     yy = dat;@ Define N and T @ 
     nn = 500;tt = 9;
/* From here, do not make any change */ 
@ CREATING DIFFERENCED DATA: DYY INCLUDES (Y0-Y1),...,(YT-1-YT) @ 
   dyy = yy[.,2]-yy[.,1] ;
    j = 2 ; do while j \leq t tt;
       dyy = dyy \sim (yy[.,j+1]-yy[.,j]) ;
    j = j+1; endo ;
@ STACKING DATA @ 
depy = vec(yy[.,2:tt+1]') ; @ Y @
lagy = vec(yy[.,1:tt]') ; @ Y[{-1}] @
    pdepy = meanc(yy[.,2:tt+1]') .*. ones(tt,1) ; @ P_v Y @ 
   play = meanc(yy[.,1:tt]') .*. ones(tt,1) ; @ P_v Y_{-{-1} @ qdepy = depy - pdepy ; @ Q_v Y @ 
   qlagy = lagy - plagy ; @ Q_v Y_{-}^{-1} @
   ddepy = vec(dyy[.,2:tt]');
   dlagy = vec(dyy[.,1:tt-1]');
   abwdy = ddepy ;
   abwly = vec(yy[.,2:tt]') ;
   abwdly= dlagy
```

```
@ CREATING ARELLANO AND BOND, ARELLANO-BOVER IVS @ 
@ CREATING L(T,P) MATRIX: NEEDED TO CREATE AB IVS @ 
   proc ll(t,p) ;
   local i,u ;
       u = zeros(t, p) ;
        i = 1 ; do while i \leq p ;
           u[t-p+i-1,i] = -1 ; u[t-p+i,i] = 1;
        i = i + 1 ; endo ;
   retp(u) ; endp ;
@ CREATING AHLL(T,P) MATRIX: NEEDED TO CREATE DIAGONAL ANDERSON-HSIAO IVS @ 
   proc ahll(t,p) ;
    local i,u ; 
       u = zeros(t, 1) ;
       u[p+2] = -1 ; u[p+1] = 1 ;
   retp(u) ; endp ;
@ CREATING AB INSTRUMENTS @ 
   abiv = zeros(tt*nn,1) ;
    j = 1 ; do while j \leq t-1;
       abiv = abiv~(yy[.,j].*.11(tt,tt-j));
    j = j + 1 ; endo ;
   pp = tt*(tt-1)/2 ;
   abiv = abiv[., 2:pp+1] ;
@ CREATING SUB-AB (Diagonal form of Andersen-Hsiao) INSTRUMENTS @ 
   ahiv = zeros(tt*nn,1) ;
    j = 1 ; do while j \leq t tt-1;
       ahiv = ahiv~(yy[.,j] .* ahll(tt,j-1) );
    j = j + 1 ; endo ;
   ahpp=tt-1 ;
   ahiv = ahiv[.,2:ahpp+1] ;
@ CREATING ABo INSTRUMENTS @ 
   aboiv = zeros(tt*nn,1) ;
    j = 1 ; do while j \leq t tt-1;
     mmm = zeros(t, 1) ;
     mmm[j+1] = 1aboiv = aboiv~( dyy[ . , j] .*. mmmm ) ;
    j = j + 1 ; endo ;
   aboiv = aboiv[., 2:cols(aboiv)] ;
@ CREATING AB-Type ABo (AABo) INSTRUMENTS @ 
   aaboiv = zeros(tt*nn, 1) ;
    j = 1 ; do while j \leq t tt-1;
     mmm = zeros(t, 1) ;
     mmm[j+1] = 1aaboiv = aaboiv~(\text{dyy}[\cdot, 1:j] .*. mmmm ) ;
    j = j + 1 ; endo ;
   aaboiv = aaboiv[.,2:cols(aaboiv)] ;
```

```
@ CREATING DIAGONAL LAGGED Y @
    diagly = zeros(tt*nn,1) ;
    j = 1 ; do while j \leq t tt ;
        mmm = zeros(tt, 1) ;
        mmm[j] = 1diagly = diagly ~ (yy[.,j].*.mmm) ;
    j = j + 1 ; endo ;
        g1pp = \text{cols}(display) ;
        diagly = display[f, 2:g1pp];
@ # OF AB INSTRUMENTS @
   nabiv = pp;
@ # OF AH INSTRUMENTS @
   nahiv = \text{cols}(\text{ahiv}) ;
/**********************
** ARELLANO-BOND GMM **
**********************/
@ TSLS ESTIMATOR @
    tscov = invpd( (lagy'abiv)*invpd(abiv'abiv)*(abiv'lagy) ) ;
    tsb = tscov*(lagy'abiv)*invpd(abiv'abiv)*(abiv'depy) ;
    qres = qdepy - qlagy*tsbtssige2 = (qres'qres/(nn*tt-tt-1)) ;
    tscov = tssige2*tscov
                                        \cdotres = depy - lagy*tsb ;
opivab = zeros(1, cols(abiv)) ;
i = 0 ; do while i \le m-1 ;
    zz = res[tt*j+1:t:t*j+tt, .]'abiv[tt*j+1:t:t*j+tt, .];
    opivab = opivab|zz ;
j = j + 1 ; endo ; opivab = opivab[2:nn+1,.];
optwab = invpd(opivab'opivab) ;
abv = INVPD( (lagy'abiv)*(optwab)*(abiv'lagy) )abb = abv*(lagy'abiv)*(optwab)*(abiv'depy)abe = depy - lagy * abb ;
abj = (abe'abiv)*optwab*(abiv'abe);abdf = cols(abiv) - rows(abb);
/***********************
** ARELLANO-BOVER GMM **
************************
iv = abiv \sim aboiv;
@ TSLS ESTIMATOR @
    tscov = invpd( (lagy'iv)*invpd(iv'iv)*(iv'lagy) ) ;
    tsb = tscov*(lagy'iv)*invpd(iv'iv)*(iv'depy)\cdot:
    qres = qdepy - qlagy * tsb\cdottssige2 = (qres'qres/(nn*tt-tt-1)) ;
    tscov = tssize2*tscov\cdot
```

```
Gauss_1-37
```

```
res = depy - lagy*tsb ;
opivalo = zeros(1, cols(iv)) ;
j = 0 ; do while j \leq mn-1 ;
    zz = res[tt*j+1:tt*j+tt, .]'iv[tt*j+1:tt*j+tt, .]'opivab = opivab |zz|j = j + 1 ; endo ; opivab = opivab[2:nn+1,.] ;
optwab = invpd(opivab'opivab)\overrightarrow{i}abov = invpd( (\text{lagy}' iv)*(optwab)*(iv'lagy) ) ;
abob = abov*(lagy'iv)*(optwab)*(iv'depy)\cdot :
aboe = depy - lagy * abob ;
aboj = (aboe'iv)*optwab*(iv'aboe);abodf = cols(iv) - rows(abob) ;
/*********************
** AHN-SCHMIDT GMM1 **
**********************
/ *
** First step GMM
\star /
@ define some global variables for gmml @
    well = ll(tt, tt-1)\mathfrak{z}well = well[1:tt,1:tt-2]\cdotm11 = abiv'depy ;
    m12 = abiv'laqy;
    m21 = (yy[.,tt+1].*.well)'depy;m22 = (yy[.,tt].*.well)'depy + (yy[.,tt+1].*.well)'lagy ;m23 = (yy[.,tt].*.well)'lagy;library optmum;
#include optmum.ext;
optset ;
@ Finding initial value @
@ step 1 for gmm1 @
    m11 = abiv'depy ;
    m12 = abiv'lagy ;
    m21 = (yy[.,tt+1].*.well)'depy;m22 = (yy[,, \text{tt}].*.well)'depy + (yy[,, \text{tt+1}].*.well)'lagym23 = (yy[.,tt].*.well)'lagy ;weil = invpd((abiv'abiv)/nn) ~zeros(cols(abiv), tt-2) ;
    wei2 = zeros(tt-2,cols(abiv))~keye(tt-2) ;
    wei = well|wei2 ;
```

```
 /* GRADIENT */ 
proc grad1(b) ; 
local gra, m ; 
    m = (m11-m12*b) (m21-m22*b+m23*b^2) ;
    gra = m12|(m22-2*m23*b) ;
retp( - 2*m'wei*gra 
   ) ;
endp ; 
                                 /* GMM */proc f1(b) ; 
local m ;
    m = (m11-m12*b) (m21-m22*b+m23*b^2) ;
retp( m'wei*m 
   ) ;
ENDP ; 
_opgdprc = &grad1 ; 
@ starting values @ 
b0 = -1 ;
_ttitle = "GMM11";
opptol = 1e-4 ;
_opstmth = "bfgs brent"; 
_output = 0 ;
{b, func, grad, retcode} = optimum(&f1,b0) ;
g = m12 | (m22 - 2*m23*b) ;
v = invpd(g'g) ;
bb1 = func \sim b \sim v ;
@ step 2 @ 
                                  /* GMM */ 
proc f2(b) ; 
local m ;
    m = (m11-m12*b) (m21-m22*b+m23*b^2) ;
retp( m'wei*m 
  ) ;
ENDP ; 
_opgdprc = &grad1 ; 
@ starting values @ 
b0 = 1 ;
_{\text{title}} = "GMM12";
```

```
\_opgtol = 1e-4 ;
_opstmth = "bfgs brent"; 
\rule{1em}{0.15mm} __output = 0 ;
{b, func, grad, retcode} = optimum(&f2,b0) ;
g = m12 | (m22 - 2*m23*b) ;
v = invpd(g'g) ;
bb2 = func \sim b \sim v ;
bb = bb1|bb2 ; 
bb = sorthc(bb, 1);
tsbb = bb[1,2] ;
@ define some global variables for gmm1 @ 
REST = YY[.,TT+1] - YY[.,TT] * t s b b ;IVB1 = REST .*. WELL ; 
RES = DEPY - LAGY*tsbb ;<br>AS1IV = ABIV~IVB1 ;
AS1IV = ABIV~IVB1opivas1 = zeros(1, cols(as1iv)) ;
j = 0 ; do while j \leq mn-1 ;
    zz = \text{res}[\text{tt*j+1:tt*j+tt,.}]'as1iv[\text{tt*j+1:tt*j+tt,.}];
     opivas1 = opivas1|zz ; 
j = j + 1 ; endo ; opivas1 = opivas1[2:nn,.] ;
opwas1 = invpd(opivas1'opivas1) ; 
@ step 1 for gmm1 @ 
                             /* GRADIENT */ 
proc grad2(b) ; 
local gra, m ; 
    m = (m11-m12*b) (m21-m22*b+m23*b^2) ;
    gra = m12|(m22-2*m23*b) ;
retp( - 2*m'opwas1*gra 
    ) ; 
endp ; 
                                   /* GMM */ 
proc f3(b) ; 
local m ;
    m = (m11-m12*b) | (m21-m22*b+m23*b^2) ;
retp( m'opwas1*m 
  ) ;
ENDP ; 
_opgdprc = &grad2 ;
```

```
@ starting values @ 
b0 = -1 ;
_ltitle = "GMM11";
\_opgtol = 1e-4 ;
_opstmth = "bfgs brent"; 
_output = 0 ;
{b, func, grad, retcode} = optimum(&f3,b0) ;
g = m12 | (m22 - 2 * m23 * b) ;
v = invpd(g'opwas1*g) ;
bb1 = func \sim b \sim v ;
@ step 2 @ 
                                   /* GMM */ 
proc f4(b) ; 
local m ;
    m = (m11-m12*b) (m21-m22*b+m23*b^2) ;
retp( m'opwas1*m 
  ) ;
ENDP ; 
\text{logdprc} = \text{kgrad2} ;
@ starting values @ 
b0 = 1 ;
\rule{1em}{0.15mm} _title = "GMM12";
\_opgtol = 1e-4 ;
_opstmth = "bfgs brent"; 
 _output = 0 ;
{b, func, grad, retcode} = optimum(&f4,b0);g = m12 | (m22 - 2*m23*b) ;
v = invpd(g'opwas1*g) ;
bb2 = func~b~v ; 
bb = bb1|bb2 ;
bb = sorthc(bb,1) ;
as1j = bb[1,1] ;
as1b = bb[1,2] ;
as1v = bb[1,3] ;
as1df = rows(g) - rows(as1b) ;
" " ""AB GMM RESULTS:" ; 
" estimates st. err. t-stat" ; 
abb~sqrt(abv)~(abb/sqrt(abv)); 
""; 
" J-test statistic, df, pval:" abj abdf cdfchic(abj,abdf) ;
```

```
""; 
"ABo GMM RESULTS:" ; 
" estimates st. err. t-stat"; 
abob~sqrt(abov)~(abob/sqrt(abov)); 
""; 
" J-test statistic, df, pval:" aboj abodf cdfchic(aboj,abodf) ; 
" ";
"AS1 GMM RESULTS:" ; 
" estimates st. err. t-stat"; 
as1b~sqrt(as1v)~(as1b/sqrt(as1v)); 
" ";
" J-test statistic, df, pval:" as1j as1df cdfchic(as1j,as1df) ; 
"";
```
OUTPUT OFF

## **Outcome in dynam.out**

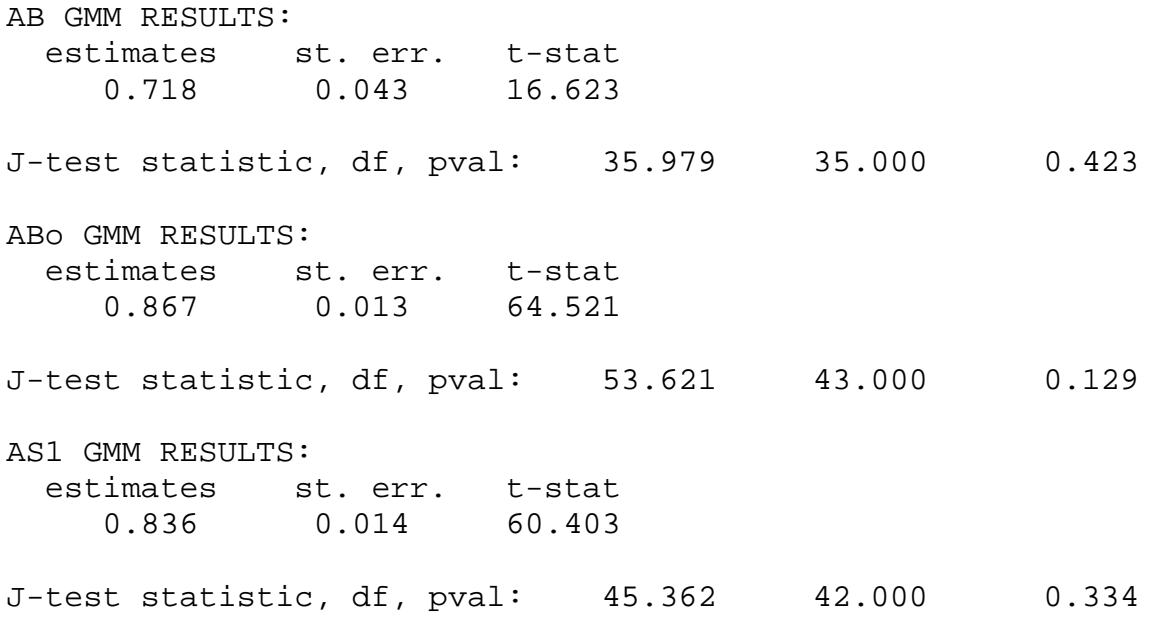

```
** MONTE CARLO EXPERIMENTS FOR DYNAMIC PANEL DATA MODELS **
   \star\,\star \qquad\qquad WRITTEN BY S. C. AHN \qquad\qquad \star\,\star@ CLEAN MEMMORY @
   new i
@ OPEN OUTPUT FILE @
   output file = dynamic1.out reset ;
@ FORMAT OUTPUT FILE @
   format /rd 8,3;
** Starting comments on the output file **
" MODEL SPECIFICATION: " ;
" y_t = d^*y_{t-1} + a + e_t ; " ;\mathbf{H} .
      y_0 = 9amma*a + e_0
                          \mathbb{R}^n and \mathbb{R}^n and \mathbb{R}^nStationary y: gamma = 1/(1-d)" ;
\mathbf{H}/****************************
** Data Generating Process **
*****************************
@ For the size of N @
   j1 = 2 ;
   let j[4,1] = 50 100 300 500 ;
   do while j1 \leq 2 ;
   jj1 = jj[j1,1]\cdot ;
@ For the size of T @
   i2 = 1 ;
   let jjj[3,1] = 4 7 11 ;do while j2 \leq 1;
   jj2 = jjj[J2,1] ;
@ For the size of delta @
   j3 = 1\cdot ;
   let jjjj[3,1] = 0.9 0.8 0.5;
   do while j3 \leq 3;
   jj3 = jjjj[J3,1];
@ For siga @
   j4 = 3\cdot ;
   let jjjjj[3,1] = 0 0.5 1 ;do while j4 \leq 3;
   jj<sup>4</sup> =jjjjJJ4,1] ;
```

```
@ Values of major parameters @ 
    \begin{tabular}{lllllll} \bf d\bar d & = & 1 & ; & \oslash & SEED & \oslash \end{tabular} iter = 100 ; @ # OF ITERATIONS @ 
    tt = jj2 ; @ TIME HORIZON @
     nn = jj1 ; @ # OF CROSS-SECTIONAL UNITS @ 
    dd = jj3 ; @ DELTA @<br>se = 1 ; @ SE(E) @
    se = 1 ; @ SE(E) @
    \begin{array}{rcl}\n\vdots & \vdots & \vdots & \vdots \\
\text{sa} & = & jj4 \quad ; \oslash \text{SE(A)} \oslash \\
\text{rr} & = & 1/(1-\text{dd}) \quad ; \oslash \text{GAMI}\n\end{array}= 1/(1-dd) ; @ GAMMA @
    s0 = sqrt(se^2/(1-dd^2)) ; @ SE(Y0) @
@ Printing out the parameter values in the output file @ 
     " " " "============================" ; 
     "VALUES OF MAJOR PARAMETERS" ;
      "SEED = " ddd ; 
    "ITER = " iter ;
    "T = " tt ;
    "N = " nn ;
    \begin{array}{rcl}\n\text{"DELTA} & = & \text{" dd} & \text{';} \\
\text{"SIGA} & = & \text{" sa} & \text{';}\n\end{array}= " sa ;\begin{array}{ccc} \texttt{"SIGE} & = & \texttt{" se} & \texttt{;} \\ \texttt{"GAMMA} & = & \texttt{" rr} & \texttt{;} \end{array}= " rr ;
    "SIG0 = " s0 ;@ Vectors to store estimators from each iterations @ 
     @ ARELLANO-BOND GMM @ 
    abb = zeros(iter, 1) ; @ AB ESTIMATE @
    abv = zeros(iter, 1) ; @ AB VARIANCE @
     abss= 0 ; @ SIZE OF T-TEST @ 
     @ ARELLANO-BOVER GMM @ 
    abob = zeros(iter, 1) ; @ ABo ESTIMATE @
     abov = zeros(iter,1) ; @ ABo VARIANCE @ 
    abos = 0 ; @ SIZE OF T-TEST @
     @ AHN-SCHMIDT GMM1 @ 
    as1b = zeros(iter,1) ; @ AS1 ESTIMATE @
    as1v = zeros(iter,1) ; @ AS1 VARIANCE @
    as1s = 0 ; @ SIZE OF T-TEST @
    as1s1= 0 : @ SIZE OF AHN-TEST @
     @ AHN-SCHMIDT GMM1 WITH AS1 MOMENT CONDITIONS ONLY @ 
    as1ob = zeros(iter, 1) ; @ AS1 ESTIMATE @
    aslov = zeros(iter, 1) ; @ AS1 VARIANCE @
     as1os = 0 ; @ SIZE OF T-TEST @ 
     as1os1= 0 ; @ SIZE OF AHN-TEST @
```

```
/********************
** BEGING THE LOOP **
********************/
i = 1ido while i \leq iter ;
/***********************
** CREATING VARIABLES **
************************/
@ UPDATING SEED FOR EACH ITERATION @
   ss1 = (ddd + i)@ CREATING INDIVIDUAL EFFECTS @
    aaa = sa*rndns(nn, 1, ss1) ;
@ CREATING DATA: YY INCLUDES Y0, Y1, ..., YT @
    yy = rr*aaa + s0*rndns(nn, 1, ss1) ;
    j = 1 ; do while j \leq t tt;
       yy = yy-(dd*yy[.,j]+aaaa+se*rndns(nn,1,ss1)) ;
    i = i+1; endo ;
@ CREATING DIFFERENCED DATA: DYY INCLUDES (Y0-Y1), ..., (YT-1-YT) @
    dyy = yy[.,2]-yy[.,1];j = 2 ; do while j \leq t ;
       dyy = dyy-(yy[.,j+1]-yy[.,j]) ;
    j = j+1; endo ;
@ STACKING DATA @
    depy = vec(yy[.,2:tt+1]') ; @ Y @
    lagy = vec(yy[.,1:tt]') ; @ Y^{-}[-1] @
    pdepy = meanc(yy[.,2:tt+1]') .*. ones(tt,1) ; @ P_v Y @
    plagy = meanc(yy[.,1:tt]' ) .*. ones(tt,1) ; @ P_v Y_{-1} @
    qdepy = depy - pdepy ; @ Q_V Y @
    qlagy = lagy - plagy ; @ Q_v Y_{-}^{-1} @
    ddepy = vec(dyy[.,2:tt]');dlagy = vec(dyy[.,1:tt-1]');
    abwdy = ddepy ;
    abwly = vec(yy[.,2:tt]') ;
    abwdly= dlagy
                             \cdot:
@ CREATING ARELLANO AND BOND, ARELLANO-BOVER IVS @
@ CREATING L(T, P) MATRIX: NEEDED TO CREATE AB IVS @
    proc ll(t,p) ;
    local i, u iu = zeros(t, p);
        i = 1 ; do while i \leq p ;
            u[t-p+i-1,i] = -1 ; u[t-p+i,i] = 1;
        i = i + 1 ; endo
                             \mathcal{L} = \mathcal{L}retp(u) ; endp ;
```

```
@ CREATING AHLL(T,P) MATRIX: NEEDED TO CREATE DIAGONAL ANDERSON-HSIAO IVS @ 
   proc ahll(t,p);
   local i,u ;
       u = zeros(t, 1) ;
       u[p+2] = -1 ; u[p+1] = 1;
   retp(u) ; endp ;
@ CREATING AB INSTRUMENTS @ 
   abiv = zeros(tt*nn,1) ;
    j = 1 ; do while j \leq t-1;
       abiv = abiv~(yy[.,j] .*. ll(tt, tt-j) ;
    j = j + 1 ; endo ;
   pp = tt*(tt-1)/2 ;
   abiv = abiv[.,2:pp+1];
@ CREATING SUB-AB (Diagonal form of Andersen-Hsiao) INSTRUMENTS @ 
   ahiv = zeros(tt*nn,1) ;
    j = 1 ; do while j \leq t tt-1;
       ahiv = ahiv~(yy[.,j] .* ahll(tt,j-1) );
    j = j + 1 ; endo ;
    ahpp=tt-1 ; 
   ahiv = ahiv[.,2:ahpp+1] ;
@ CREATING ABo INSTRUMENTS @ 
   aboiv = zeros(tt*nn,1) ;
    j = 1 ; do while j \leq t-1;
     mmm = zeros(t, 1);
     mmm[i+1] = 1 ;
     aboiv = aboiv \sim ( dyy[.,j] .*. mmmm ) ;
    j = j + 1 ; endo ;
   aboiv = aboiv[., 2:cols(aboiv)] ;
@ CREATING AB-Type ABo (AABo) INSTRUMENTS @ 
   aaboiv = zeros(tt*nn,1) ;
    j = 1 ; do while j \leq t-1;
     mmm = zeros(t, 1) ;
     mmm[j+1] = 1aaboiv = aaboiv \sim ( dyy[.,1:j] .*. mmmm ) ;
    j = j + 1 ; endo ;
    aaboiv = aaboiv[.,2:cols(aaboiv)] ; 
@ CREATING DIAGONAL LAGGED Y @ 
   diagly = zeros(tt*nn,1) ;
    j = 1 ; do while j \leq t tt ;
       mmm = zeros(tt, 1) ;
       mmm[j] = 1 ;
       diagly = diagly ~ (yy[.,j] .*. mmmm) ;
    j = j + 1 ; endo ;
       g1pp = \text{cols}(diagly) ;
       diagly = diagly[.,2:g1pp] ;
```

```
@ # OF AB INSTRUMENTS @
   nabiv = pp ;
@ # OF AH INSTRUMENTS @
   nahiv = \text{cols}(ahiv) ;
/**********************
** ARELLANO-BOND GMM **
***********************/
@ TSLS ESTIMATOR @
    tscov = invpd( (lagy'abiv)*invpd(abiv'abiv)*(abiv'lagy) )tsb = tscov*(lagy'abiv)*invpd(abiv'abiv)*(abiv'depy)
                                                               \cdot ;
    qres = qdepy - qlagy*tsb\cdottssige2 = (qres'qres/(nn*tt-tt-1)) ;
    tscov = tssige2*tscov
                                       \cdotres = depy - lagy*tsb ;
opivab = zeros(1, cols(abiv)) ;
j = 0 ; do while j \leq mn-1 ;
    zz = res[tt*j+1:tt*j+tt, .]'abiv[tt*j+1:tt*j+tt, .];
    opivab = opivab |zz|j = j + 1 ; endo ; opivab = opivab[2:nn+1,.] ;
optwab = invpd(opivab'opivab) ;
VARAB1 = INVPD( (LAGY'ABIV)*(OPTWAB)*(ABIV'LAGY) ) ;
ABB1 = VARAB1*(LAGY'ABIV)*(OPTWAB)*(ABIV'DEPY) ;
abv[I,1] = VARAB1 ;
abb[I,1] = ABB1\cdot ;
       = (ABB1-dd)^2/VARAB1 ;
wald
pval
        = cdfchic(wald,1) ;
@ Computing rejection rate @
    if pval < 0.05 ; rej05 = 1;
    else
             i rej05 = 0 iendif
                   \cdot:
abss = rej05 + abss ;
/***********************
** ARELLANO-BOVER GMM **
************************/
iv = abiv \sim aboiv;
@ TSLS ESTIMATOR @
    tscov = invpd( (lagy'iv)*invpd(iv'iv)*(iv'lagy) ) ;
    tsb = tscov*(lagy'iv)*invpd(iv'iv)*(iv'depy) ;
    qres = q \text{depy} - q \text{lagy*tsb}\cdottssige2 = (qres'qres/(nn*tt-tt-1)) ;
    tscov = tssige2*tscov
                                        \cdot
```

```
res = depy - lagy*tsb ;opivalo = zeros(1, cols(iv)) ;
j = 0 ; do while j \leq mn-1 ;
    zz = res[tt*j+1:t:t+j+tt, .]'iv[tt*j+1:t:t+j+tt, .]'opivab = opivab |zz|j = j + 1 ; endo ; opivab = opivab[2:nn+1,.] ;
optwab = invpd(opivab'opivab)
                                  \overline{\phantom{a}}abov1 = INVPD( (LAGY'IV)*(OPTWAB)*(IV'LAGY)) ;
abobl = abov1*(LAGY'IV)*(OPTWAB)*(IV'DEPY)\overline{\phantom{a}}:
\texttt{above}[\texttt{I},\texttt{1}] \quad = \texttt{above1} \;\; ;abob[I,1] = abob1 ;
\verb|wald| = (abobl-dd)^2/abov1 ;pval
         = cdfchic(wald,1) ;
@ Computing rejection rate @
    if pval < 0.05 ; rej05 = 1;
                   i rej05 = 0 ielse
    endif
                     \ddot{i}abos = rej05 + abos ;
/*********************
** AHN-SCHMIDT GMM1 **
**********************/
/*
** First step GMM
\star /
@ define some global variables for gmm1 @
    WELL
            = LL(TT, TT-1)\ddot{i}= well[1:tt,1:tt-2]well
                                             \cdot ;
    m11 = abiv'depy;
    m12 = abiv'lagy ;
    m21 = (yy[.,tt+1].*.well)'depy;m22 = (yy[,, \text{tt}].*.well)'depy + (yy[,, \text{tt+1}].*.well)'lagym23 = (yy[.,tt].*.well)'lagy;library optmum;
#include optmum.ext;
optset ;
@ Finding initial value @
```

```
@ step 1 for gmm1 @ 
    m11 = abiv'depy ;
    m12 = abiv'lagy ;
    m21 = (yy[.,tt+1].*.well)'depy;m22 = (yy[.,tt].*.well)'depy + (yy[.,tt+1].*.well)'lagy ;m23 = (yy[.,tt].*.well)'lagy; wei1 = invpd((abiv'abiv)/nn)~zeros(cols(abiv),tt-2) ; 
    wei2 = zeros(tt-2,cols(abiv)) ~eye(tt-2) ;
   wei = wei1|wei2 ;
                           /* GRADIENT */ 
proc grad1(b) ; 
local gra, m ; 
    m = (m11-m12*b) | (m21-m22*b+m23*b^2) ;
    gra = m12|(m22-2*m23*b) ;
retp( - 2*m'wei*gra 
  ) ;
endp ; 
                                /* GMM */proc f1(b) ; 
local m ;
   m = (m11-m12*b) (m21-m22*b+m23*b^2) ;
retp( m'wei*m 
  ) ;
ENDP ; 
_opgdprc = &grad1 ; 
@ starting values @ 
b0 = -1 ;
_ttitle = "GMM11";
\_opgtol = 1e-4 ;
_opstmth = "bfgs brent"; 
_output = 0 ;
{b, func, grad, retcode} = optimum(&f1,b0);q = m12 | (m22 - 2 * m23 * b) ;
v = invpd(g'g) ;
s = (b-dd)^2/v ;
bb1 = func \sim b \sim v \sim s ;
@ step 2 @
```

```
proc f2(b) ; 
local m ;
    m = (m11-m12*b) (m21-m22*b+m23*b^2) ;
retp( m'wei*m 
  ) \rightarrowENDP ; 
\text{logdprc} = \text{kgrad1} ;
@ starting values @ 
b0 = 1 ;
_l __title = "GMM12";
\_opgtol = 1e-4 ;
_opstmth = "bfgs brent"; 
_output = 0 ;
{b, func, grad, retcode} = optimum(&f.00) ;
g = m12 | (m22 - 2*m23*b) ;
v = invpd(g'g) ;
s = (b - dd)^2 / v ;
bb2 = func \sim b \sim v \sim s ;
bb = bb1|bb2 ;
bb = sorthc(bb,1);
tsbb = bb[1,2] ;
@ define some global variables for gmm1 @ 
REST = YY[.,TT+1] - YY[.,TT] * t s b b ;IVB1 = REST .*. WELL ; 
RES = DEPY - LAGY*tsbb ;<br>AS1IV = ABIV~IVB1 ;
         = ABIV~IVB1
opivas1 = zeros(1,cols(as1iv)) ; 
j = 0 ; do while j \leq mn-1 ;
    zz = \text{res}[\text{tt*j+1:tt*j+tt, .}]'asliv[\text{tt*j+1:tt*j+tt, .}];
     opivas1 = opivas1|zz ; 
j = j + 1 ; endo ; opivas1 = opivas1[2:nn,.] ;
opwas1 = invpd(opivas1'opivas1) ; 
@ step 1 for gmm1 @
```
/\* GMM \*/

```
 /* GRADIENT */ 
proc grad2(b) ; 
local gra, m ; 
    m = (m11-m12*b) (m21-m22*b+m23*b^2) ;
    gra = m12|(m22-2*m23*b) ;
retp( - 2*m'opwas1*gra 
   ) ;
endp ; 
                                    /* GMM */ 
proc f3(b) ; 
local m ;
    m = (m11-m12*b) (m21-m22*b+m23*b^2) ;
retp( m'opwas1*m 
    ) ; 
ENDP ; 
\text{\_opgdprc} = \text{\_grad2} ;
@ starting values @ 
b0 = -1 ;
_ttitle = "GMM11";
\_opgtol = 1e-4 ;
_opstmth = "bfgs brent"; 
_output = 0 ;
\{\text{b, func, grad, retcode}\} = \text{optmum}(\&\text{f3,b0});
g = m12 | (m22 - 2*m23*b) ;
v = invpd(g'opwas1*g) ;
s = (b-dd)^2/\nu ;
bb1 = func\_b\_v\_s ;
@ step 2 @
```

```
proc f4(b) ; 
local m ;
    m = (m11-m12*b) (m21-m22*b+m23*b^2) ;
retp( m'opwas1*m 
  ) \rightarrowENDP ; 
\text{logdprc} = \text{kgrad2} ;
@ starting values @ 
b0 = 1 ;
\rule{1em}{0.15mm} _title = "GMM12";
\_opgtol = 1e-4 ;
_opstmth = "bfgs brent"; 
_<sub>_ </sub>_{\text{output}} = 0 ;
{b, func, grad, retcode} = optimum(&f4, b0);g = m12 | (m22 - 2*m23*b) ;
v = invpd(g'opwas1*g) ;
s = (b - dd)^2 / v ;
bb2 = func \sim b \sim v \sim s ;
bb = bb1|bb2 ;
bb = sorthc(bb, 1);
as1b[i,1] = bb[1,2] ;
as1v[i,1] = bb[1,3] ;
  wald = bb[1,4] ;
  pval = cdfchic(wald,1) ;
@ Computing rejection rate @ 
    if pval < 0.05 ; rej05 = 1;
     else ; rej05 = 0 ; 
    endif \qquad \qquad ;as1s = as1s + rej05 ;
  wald = f3(dd) - bb[1,1] ;
  pval = cdfchic(wald,1) ;
```
 $/*$  GMM  $*/$ 

```
@ Computing rejection rate @ 
    if pval < 0.05 ; rej05 = 1;
     else ; rej05 = 0 ; 
    endif \qquad \qquad ;as1s1 = as1s1 + rej05;
   i = i + 1 ; endo ;
   i = i - 1;
" " ""AB GMM RESULTS:" ; 
" MEAN OF ESTIMATES :" meanc(abb) ;
" MSE :" meanc((abb-dd)^2) ;
" MEAN OF ASYM. VAR :" meanc(abv) ;
" SIZE OF T-TEST :" abss/iter ; 
""; 
"ABo GMM RESULTS:" ; 
" MEAN OF ESTIMATES :" meanc(abob) ;
" MSE :" meanc((abob-dd)^2) ;
" MEAN OF ASYM. VAR :" meanc(abov) ;
" SIZE OF T-TEST :" abos/iter ; 
""; 
" "\mathcal{F}"AS1 GMM RESULTS:" ; 
" MEAN OF ESTIMATES :" meanc(as1b) ;<br>" MSE
   \texttt{MSE} \qquad \qquad : \qquad \texttt{meanc} \left( \left( \texttt{as1b-dd} \right) {}^{\wedge}2 \right) \;\; ;" MEAN OF ASYM. VAR<br>" SIZE OF T-TEST
" MEAN OF ASYM. VAR :" meanc(as1v) ;<br>" SIZE OF T-TEST :" as1s/iter ;<br>" SIZE OF AHN TEST :" as1s1/iter ;
  SIZE OF AHN TEST
j4 = j4 + 1 ; endo ;
j3 = j3 + 1 ; endo ;
j2 = j2 + 1 ; endo ;
jl = j1 + 1 ; endo ;
```
OUTPUT OFF

# **Outcome in dynamic1.out**

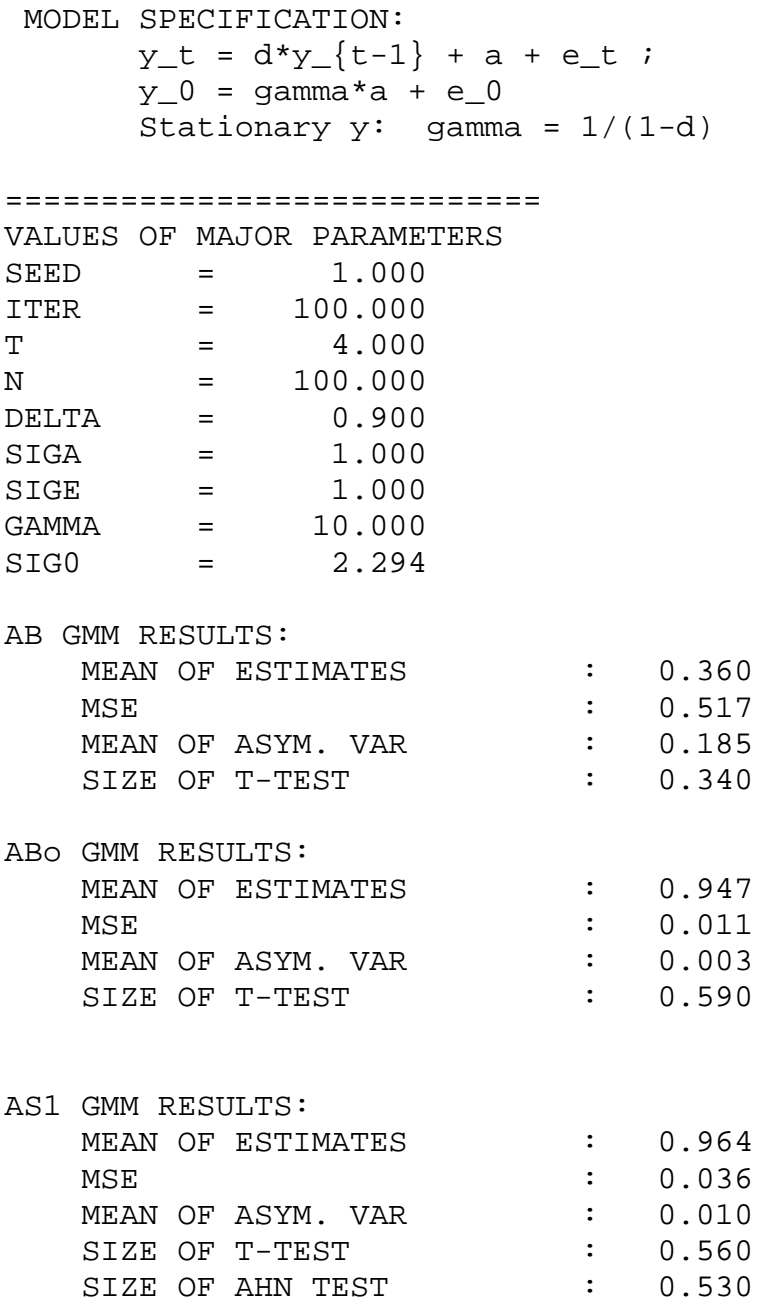

#### ============================

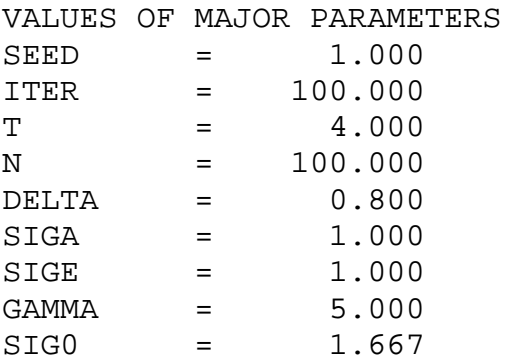

### AB GMM RESULTS:

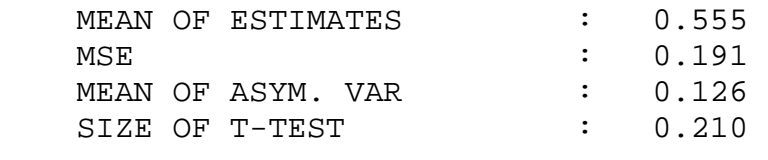

### ABo GMM RESULTS:

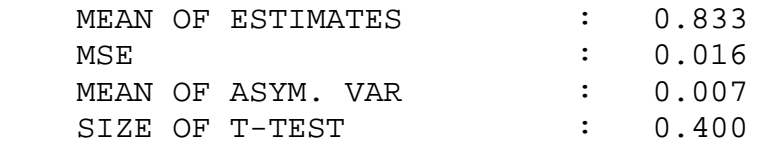

AS1 GMM RESULTS:

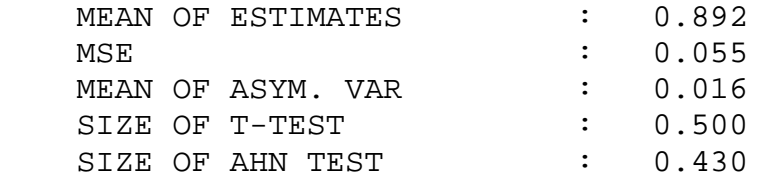

#### ============================

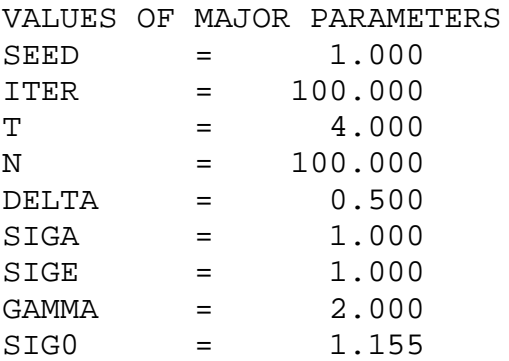

### AB GMM RESULTS:

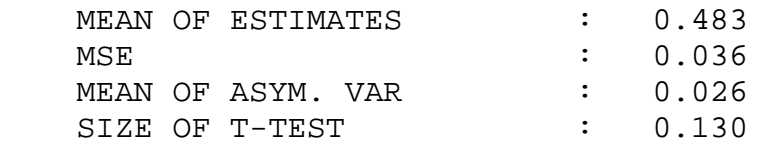

### ABo GMM RESULTS:

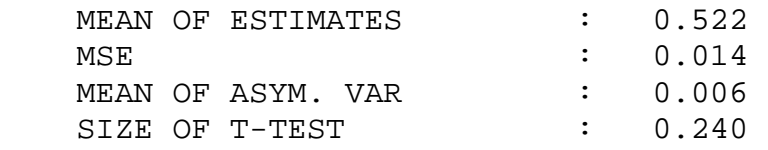

AS1 GMM RESULTS:

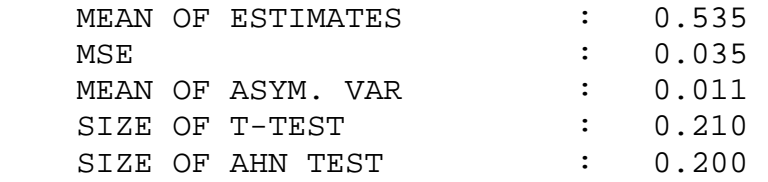

# **Outcome in dynamic2.out**

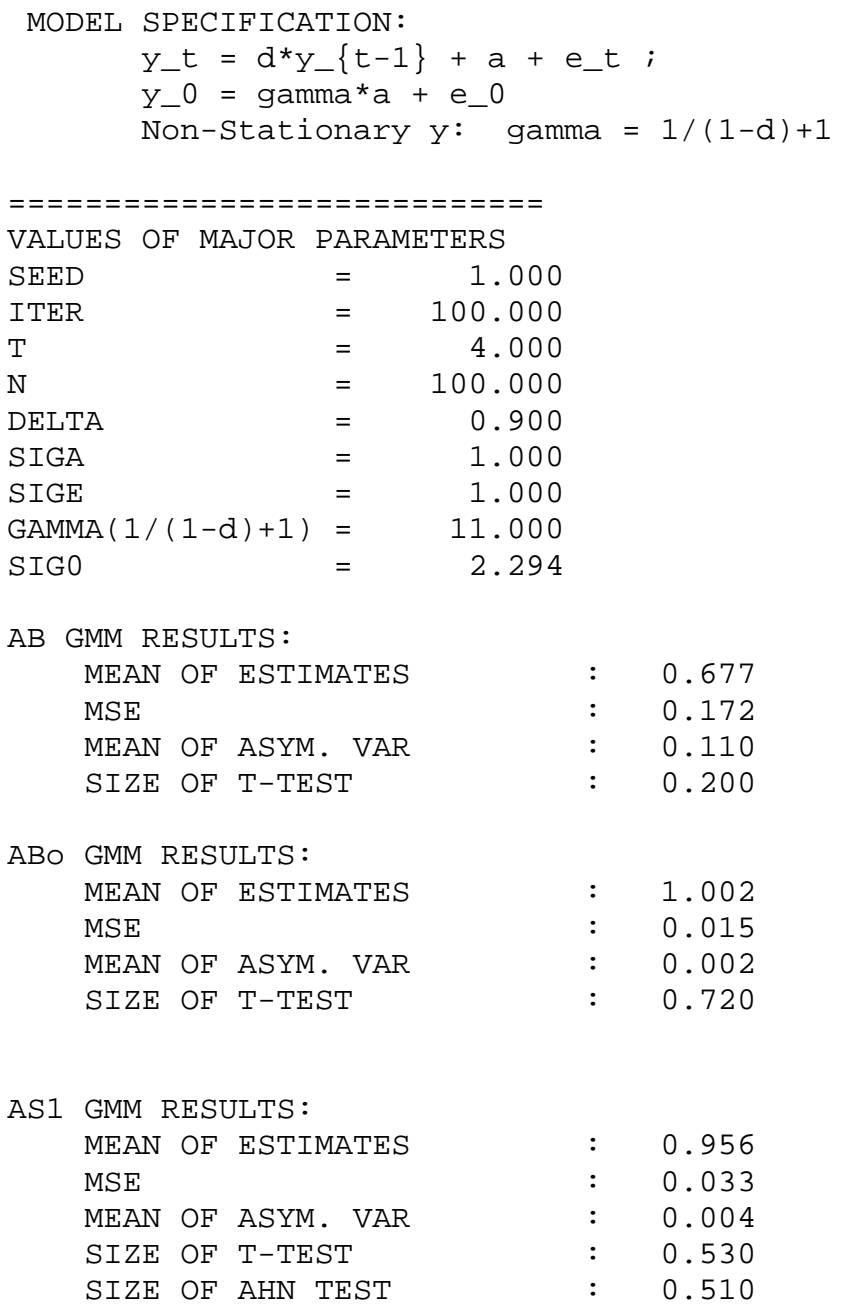

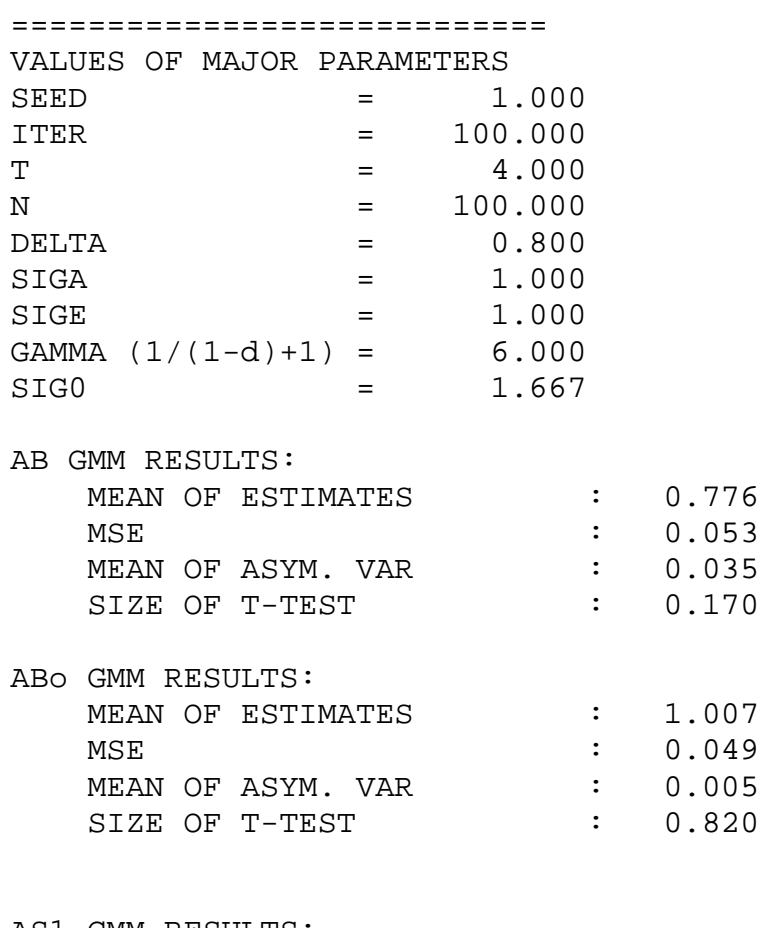

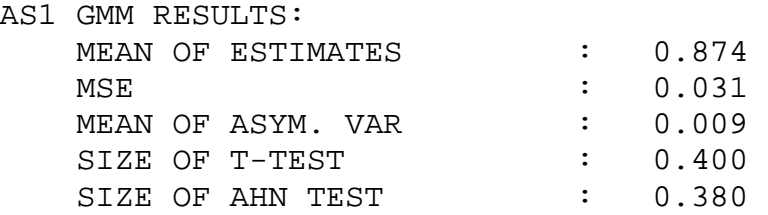

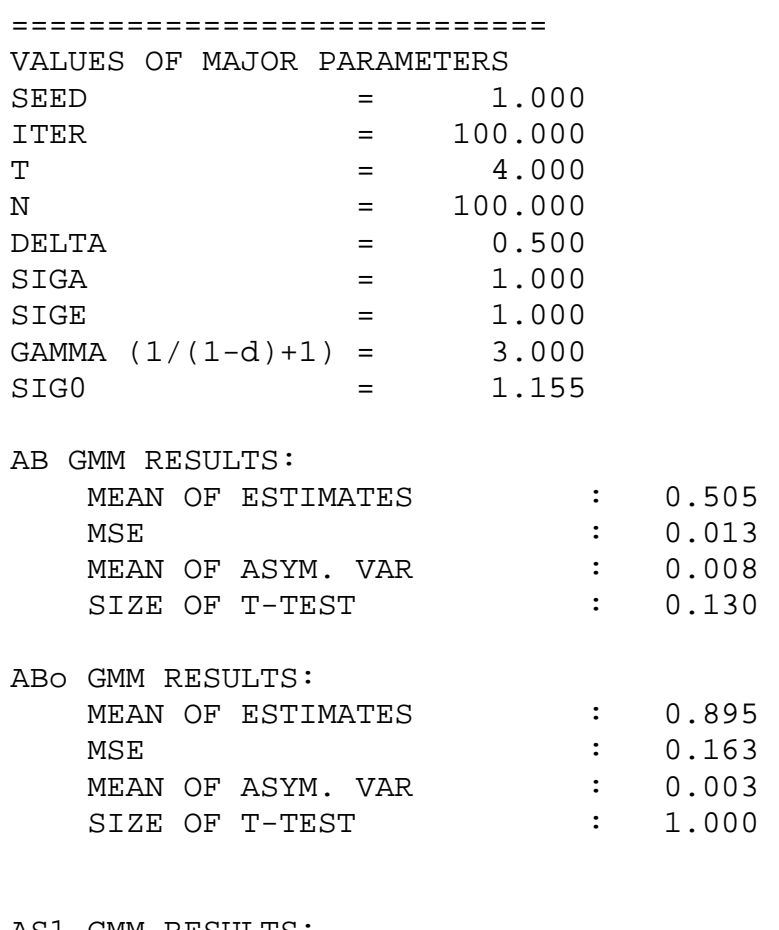

AS1 GMM RESULTS:

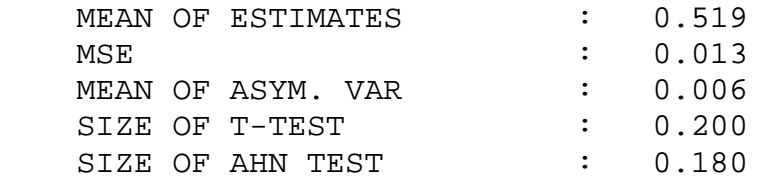